# International Working Group on

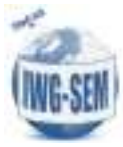

## Satellite-based Emergency Mapping (IWG-SEM)

## Minutes of the teleconference on GeoRSS feed held on Tuesday, 30 October 2014, 14 UTC

### **Participants**

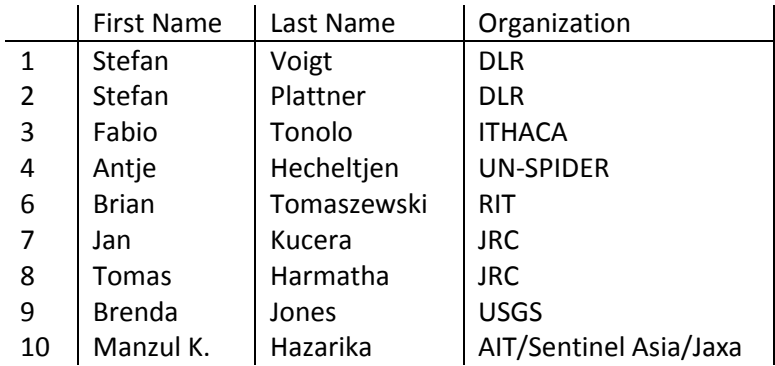

#### **Main Outcomes**

The teleconference was devoted to finalization of the GeoRSS feeds. The main focus was on the GeoRSS feed on "Activations". The discussion on GeoRSS feed used for communicating details within a specitic e activation (details on AOIs, satellite data or mapping products) was postponed.

The GeoRSS feed for all activations will contain the basic metadata about an activation of one EM organization. It serves to get basic information about the starting activation. It should be made available as soon as possible after the emergency mapping organization is activated to allow fast and near-real time information sharing.

During the teleconference, the feed fields and their priority were modified as bellow:

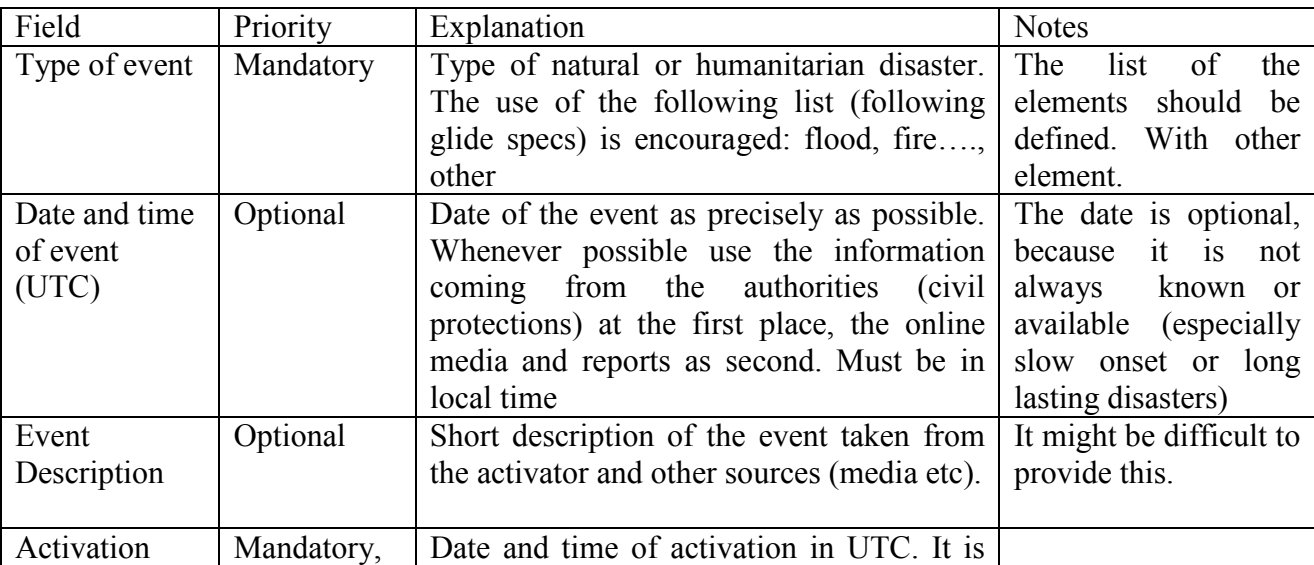

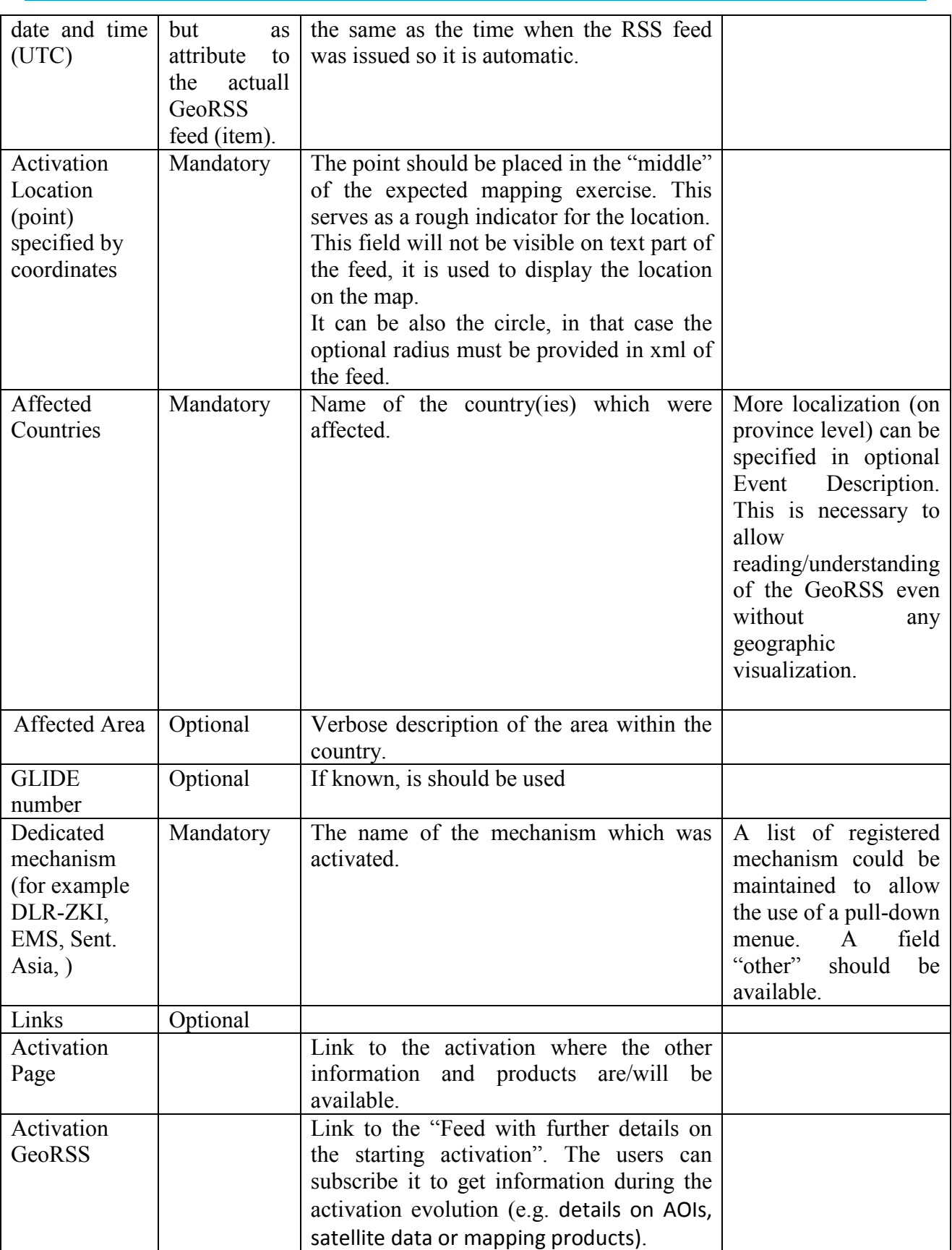

Two examples of the feeds will be prepared and send around before the next teleconference. The first example will contain only mandatory fields, the second one both mandatory and optional fields. These examples should be discussed during next teleconference on RSS feeds.

In the end of the teleconference the little survey was done on what tools are used to digest/visualize and to generate the GeoRSS. Following tools are used by the participants:

RSS readers: Mozzila Thunderbird, Microsoft Outlook, RSS Feed Reader (Google Chrome extension)

GeoRSS visualization: ArcGIS online, ArcGIS, QGIS

Feed generation: Content Management Systems (CMS): Drupal,

The next teleconference on GeoRSS feeds will be held on 13.11 at 14:00 UTC. In addition to finalization of the "Activations" feed, the ways of sharing more detailed information (AOIs) shall be discussed.

The teleconference call ended at 16:00 UTC.